## MULTIVARIATE STATISTIK

http://www.statistik.tuwien.ac.at/lv-guide

BLATT 11 WINTERSEMESTER 2012/13

- 60) Für multinomiale Beobachtung  $X = (X_1, \ldots, X_k) \sim M_{n, \theta_1, \ldots, \theta_k}$  beschreibe man die Vorgangsweise bei der Diskriminanzanalyse mit Bayes- bzw. Maximum-Likelihood-Regel, wenn i) g Gruppen mit Parametervektoren  $\theta^{(i)} \in \mathbb{R}^k$  für  $i = 1, \ldots, g$  vorliegen,
	- ii) für  $k = 3$ ,  $n = 10$  und  $q = 3$  Gruppen mit

 $\theta^{(1)} = (1/3, 1/3, 1/3)$   $\theta^{(2)} = (1/6, 1/3, 1/2)$   $\theta^{(3)} = (1/2, 1/6, 1/3)$ 

berechne man die Gesamtfehlerrate für a-priori Gewichte  $p(1) = p(2) = p(3) = 1/3$  bzw.  $p(1) = 0.4 = p(2)$  und  $p(3) = 0.2$ .

- 61) Zu den  $k = 3$  Gruppen aus Beispiel 61 bestimme man die Zerlegung  $(D_1, D_2, D_3)$  und skizziere die Zerlegung in  $\mathbb{R}^2$ .
- 62) Man zeige, daß die Varianz einer beliebigen standardisierten Linearkombination  $a^{\top}X$  des stochastischen Vektors  $X \in \mathbb{R}^p$  nicht kleiner als die Varianz der p-ten Hauptkomponente ist.
- 63) Für die folgende Datenmatrix  $X$  sollen die ersten beiden Hauptkomponenten berechnet werden.

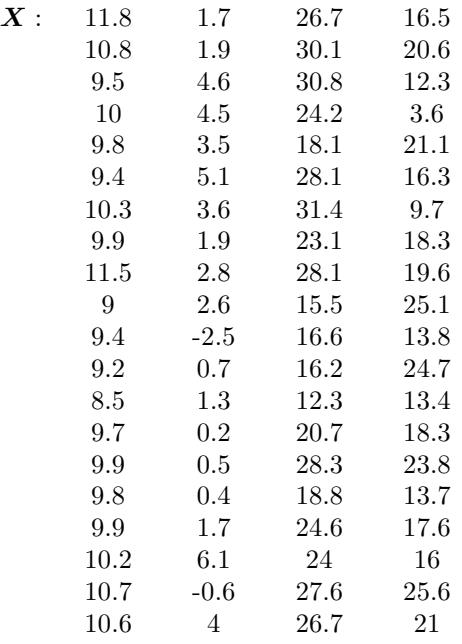

(File: U12 Daten63)

- 64) Wieviel Anteil an der Gesamtvarianz haben die ersten beiden Hauptkomponenten aus Beispiel 64?
- 65) Das Regressionsmodell mit zentrierten Regressoren  $\bar{x} = 0$  mit dem Mittelvektor der Regressoren  $\overline{x} \in \mathbb{R}^{p+1}$  sei

$$
Y = \mathbf{X}\theta + \boldsymbol{\epsilon}
$$

Man verwende die Hauptkomponentenmethode für die Regressoren um auf orthogonale Regressoren zu transformieren.

ANLEITUNG: Man betrachte die Designmatrix  $X$  als "Datenmatrix" und verwende die Singulärwertzerlegung der Kovarianzmatrix  $X^\top X$  für eine geänderte Designmatrix  $\tilde{X}$ .